## **STELLA MARIS COLLEGE (AUTONOMOUS), CHENNAI – 600 086 (For Candidates admitted during the academic year 2015-16) SUBJECT CODE: 15CS/ME/LP55**

## **B.C.A. DEGREE EXAMINATION – NOVEMBER 2017 FIFTH SEMESTER**

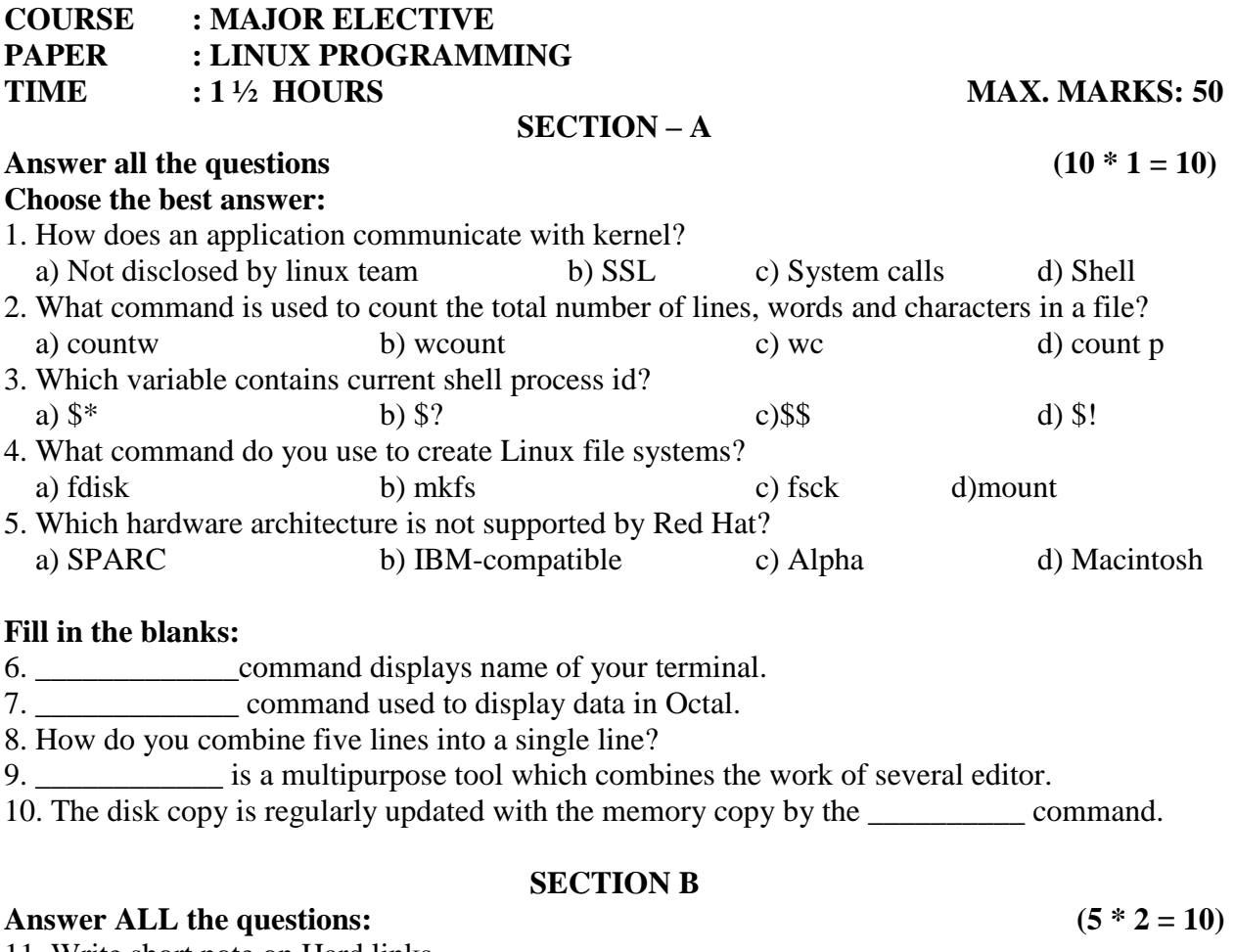

- 11. Write short note on Hard links.
- 12. Write about cat command.
- 13. Define echo command.
- 14. Write about Sed-scripts.
- 15. List the difference between Boot block and Super block.

## **SECTION C**

## Answer any SIX of the following:  $(6 * 5 = 30)$

- 16. List the features of UNIX operating system.
- 17. Write short notes about pipes in Linux with examples.
- 18. Explain about vi editor.
- 19. Write short notes about awk command.
- 20. Explain in detail about File System in Linux.
- 21. Write short notes about filters and its commands.
- 22. Write short notes on built-in functions in awk .
- 23. Explain about Directory API.

.

\*\*\*\*\*\*\*\*\*\*\*